## Electronics Initiatives @ USDA

Bob Niedzwiecki & Mark Sajbel Office of Procurement & Property Management 1 April 2008

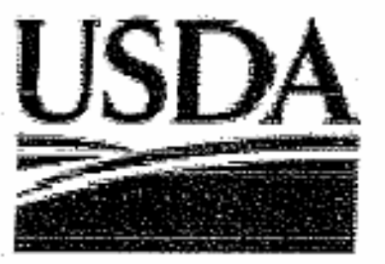

#### United States Department of Agriculture Electronics Stewardship Plan

Concurrence:

Assistant Secretary Departmental Administration

Date:

Acting Chief Information Officer Office of the Chief Information Officer

Date:

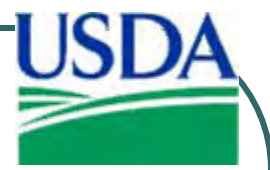

"Strengthening Federal Environmental, Energy, and Transportation Management"

- EO 13423 elevated Electronics Stewardship to a mandatory program
- $\bullet$ **• Lifecycle Phases:** 
	- 1. Acquisition
	- 2. Operations and Maintenance
	- 3. End of Life

### Goals of Electronics Stewardship

- 1. Buy EPEAT products
- 2. Enable ENERGY STAR features
- 3. Extend computer lifespan to 4 years
- 4. Use environmentally sound practices for handling used computers

### EPEAT FAR Clause

- $\bullet$  **52.223–16** IEEE 1680 Standard for the Environmental Assessment of Personal Computer Products.
- z *As prescribed in FAR 23.706*

### EPEAT FAR Clause

• Under this contract, the Contractor shall deliver, furnish for Government use, or furnish for contractor use at a Government-owned facility, only personal computer products that at the time of submission of proposals were EPEAT Bronze registered or higher.

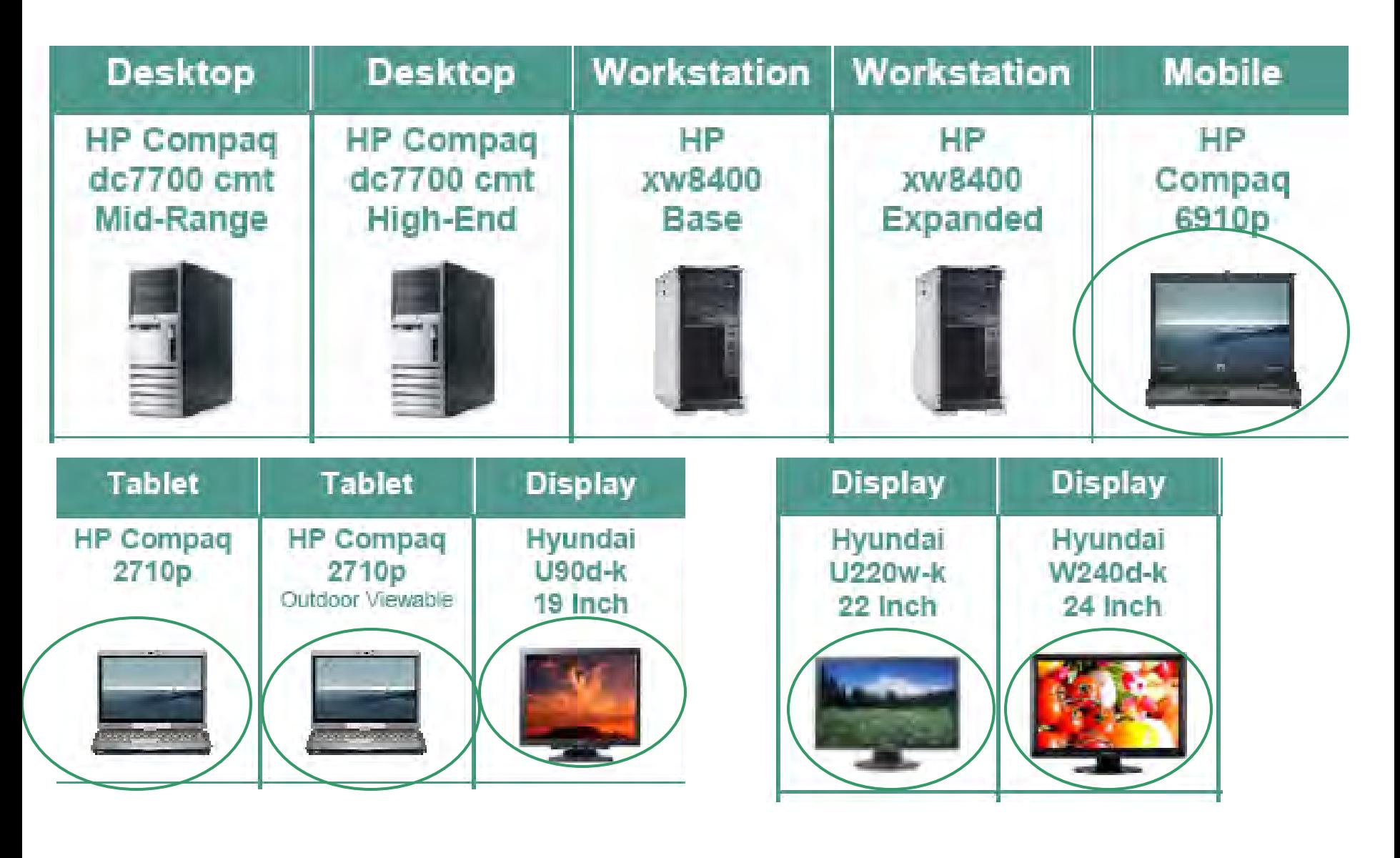

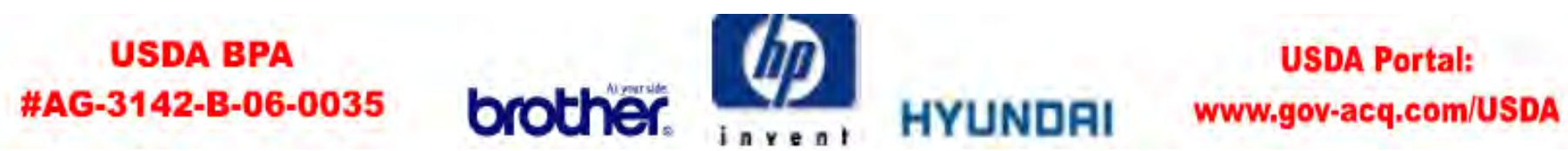

### <http://epeat.net/>

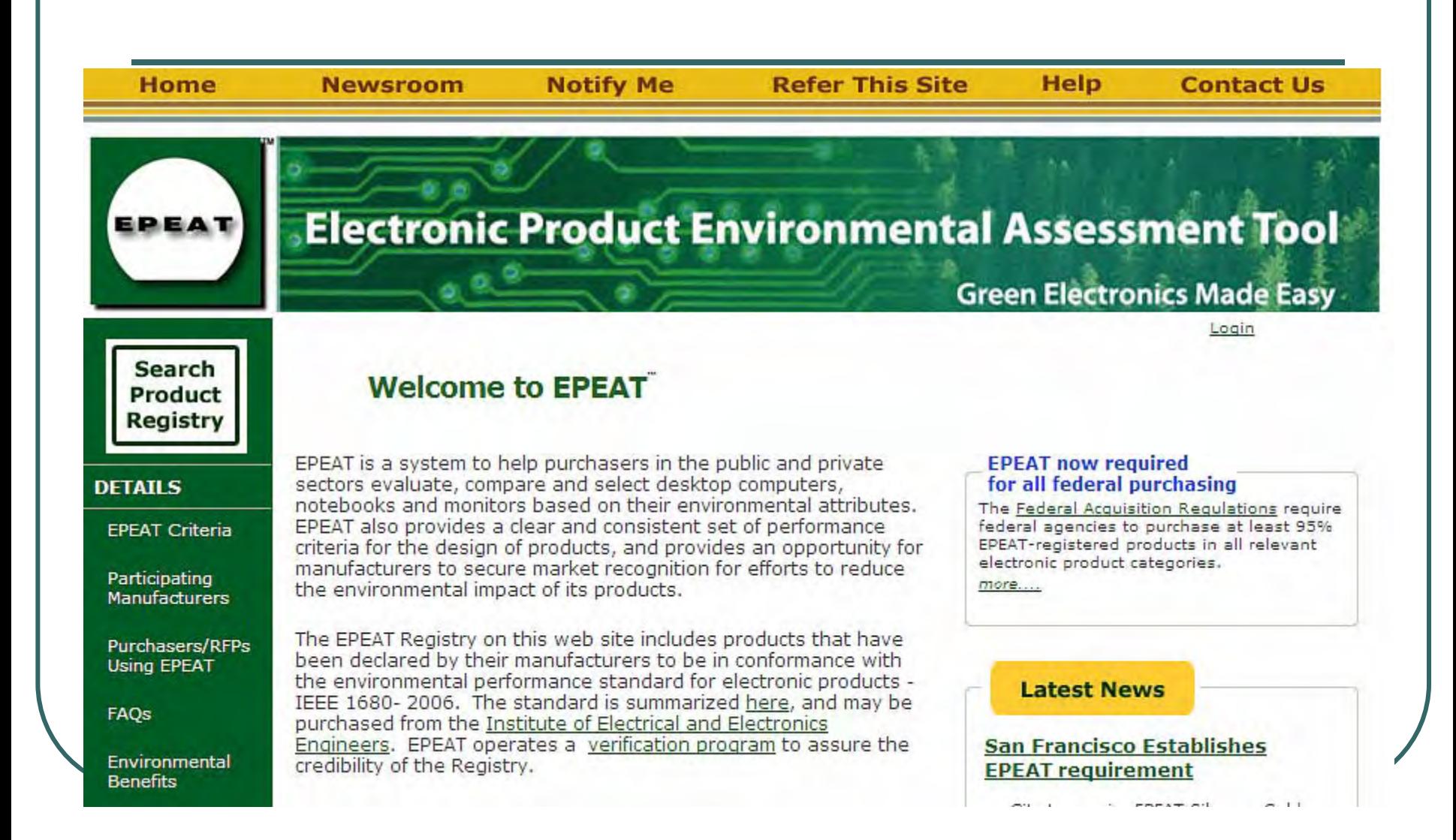

#### **Product Search**

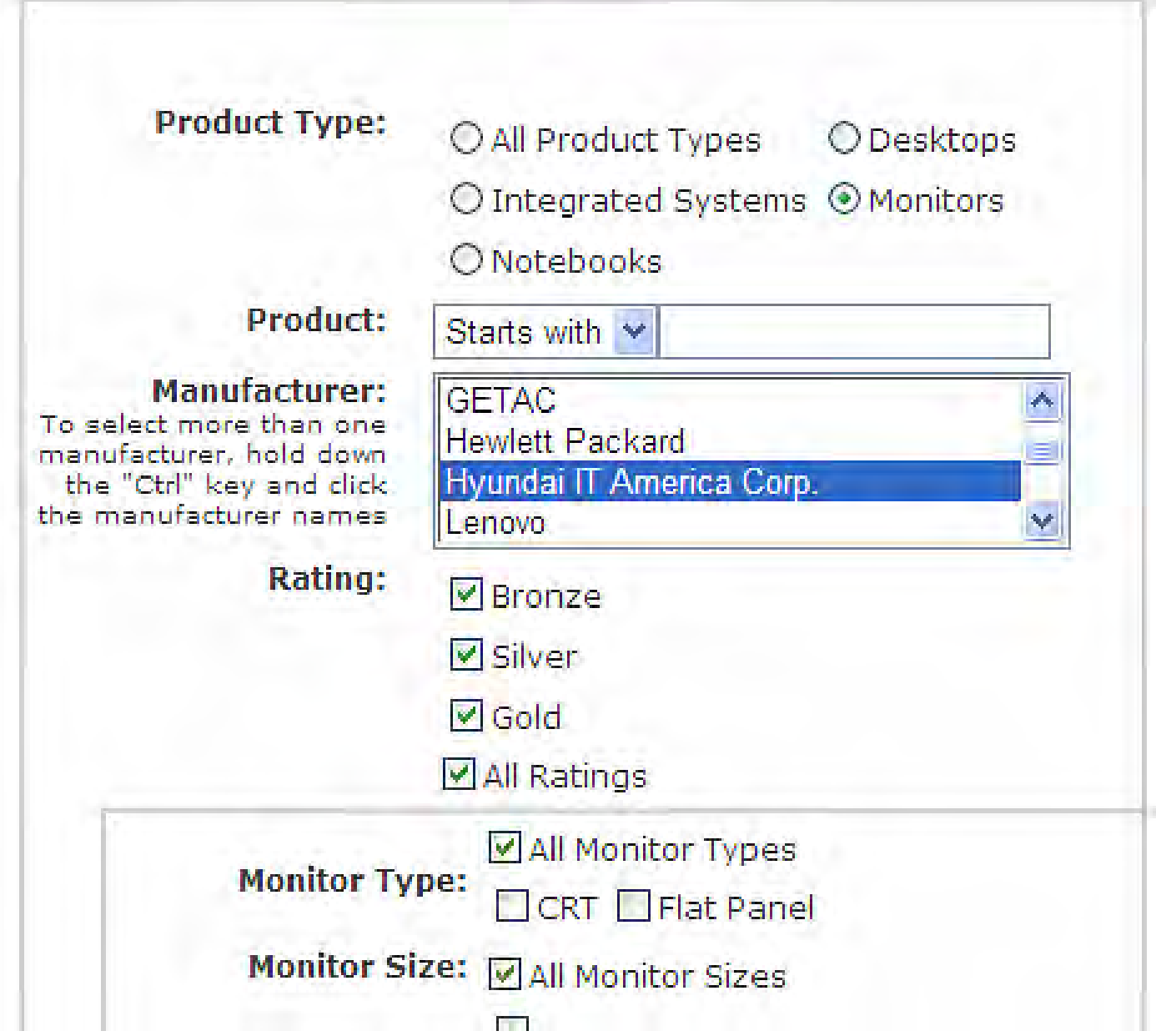

#### Search Again 3 Export to CSV Export to EXCEL

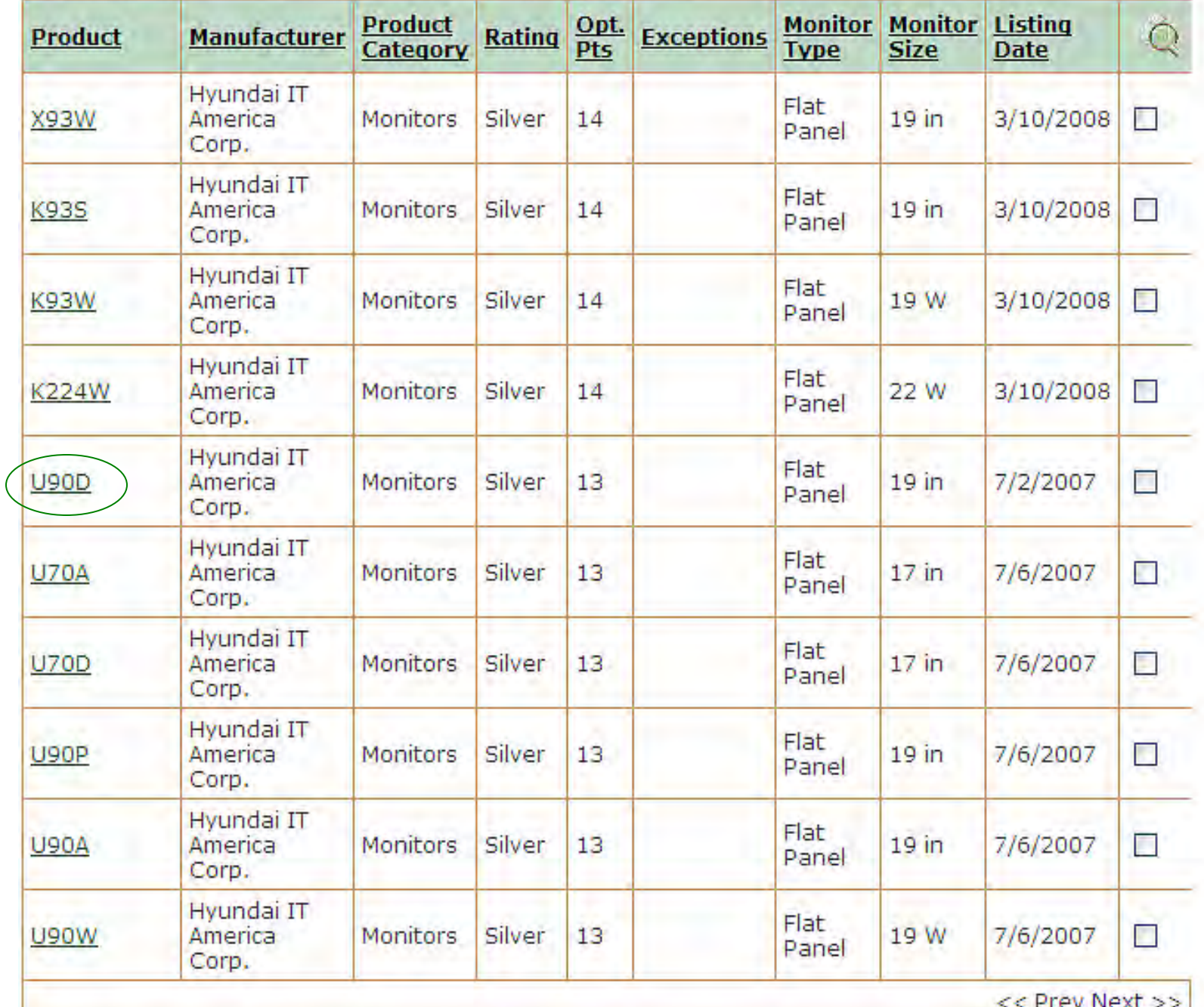

#### **12 Search Results Found**

Results Per Page 10 V

You searched for: Product Type: Monitors<br>Manufacturer: Hyundai IT America Corp.

#### Search Again

Export to CSV

#### Export to EXCEL

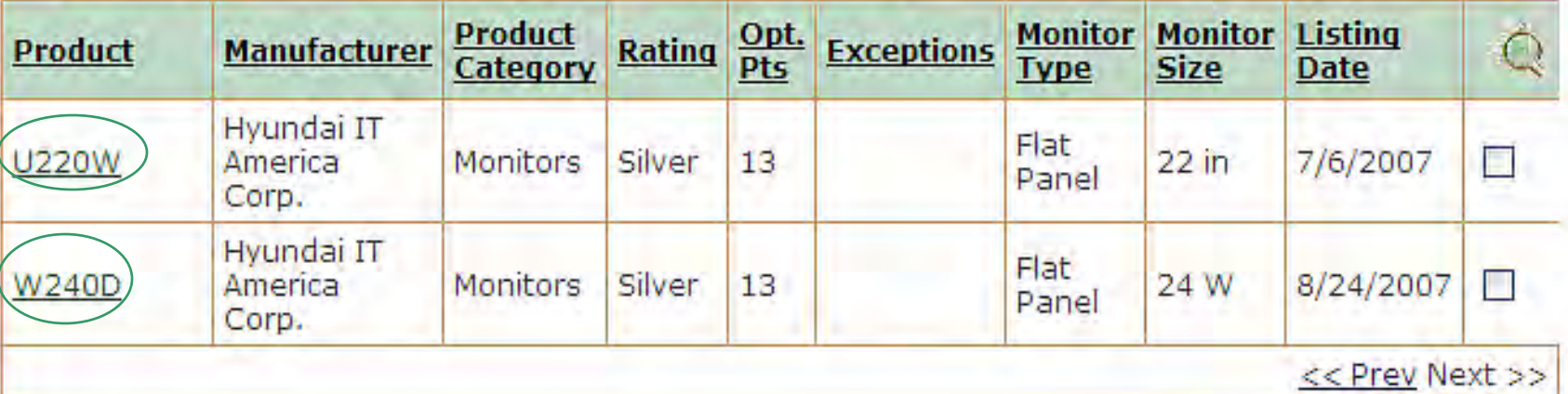

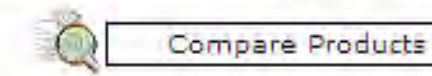

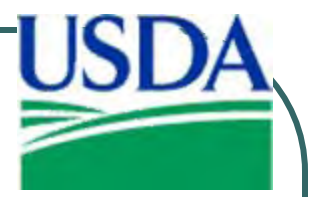

### **2. Operations & Maintenance**

- z **Enable Energy Star® Features:**
- "Turn off monitor" set to 15 minutes or less

• "System Standby" set to 30 minutes or less

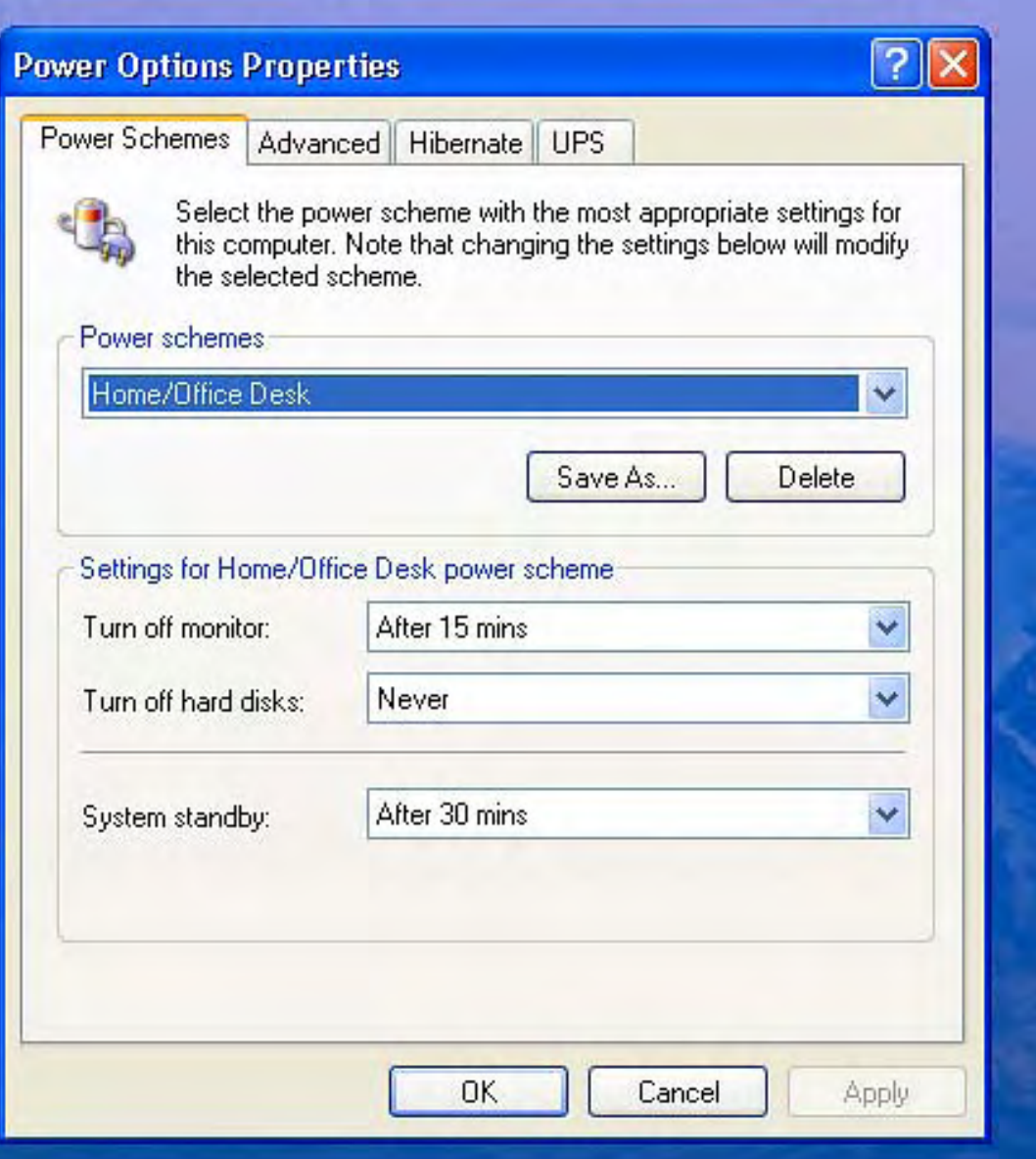

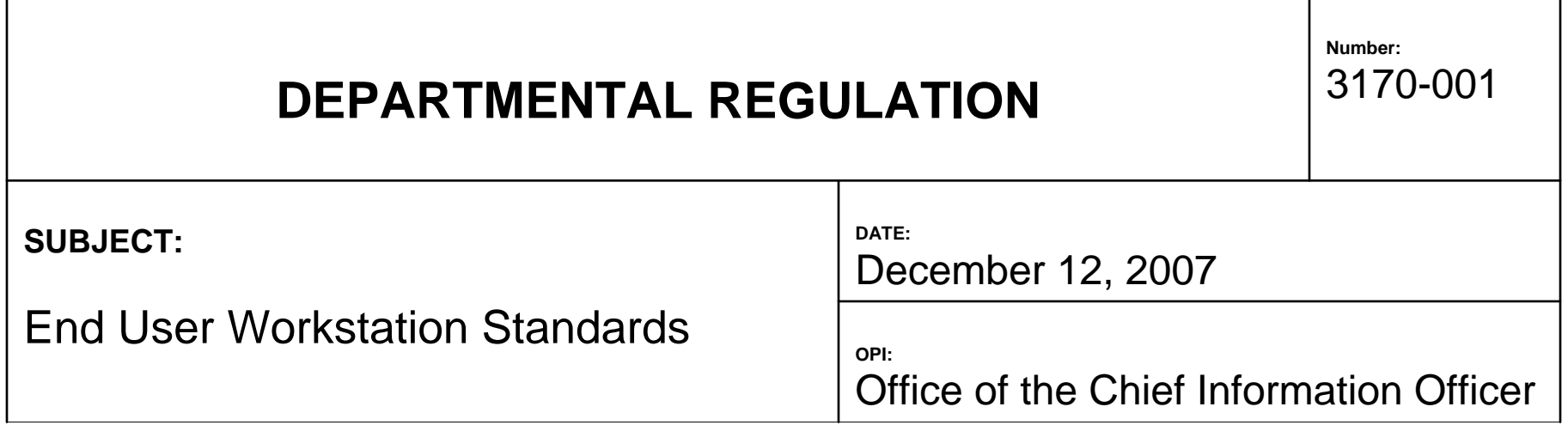

**Appendix E** – Conservation and Green Standard Requirements for Workstations

- -Reiterates requirements of EO 13423 for EPEAT and Energy Star settings
- Still in DRAFT stage

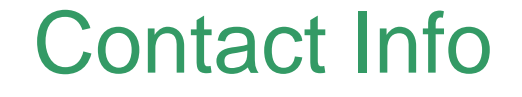

### Bob Niedzwiecki – [robert.niedzwiecki@usda.gov](mailto:robert.niedzwiecki@usda.gov)

Mark Sajbel - [mark.sajbel@usda.gov](mailto:mark.sajbel@usda.gov)

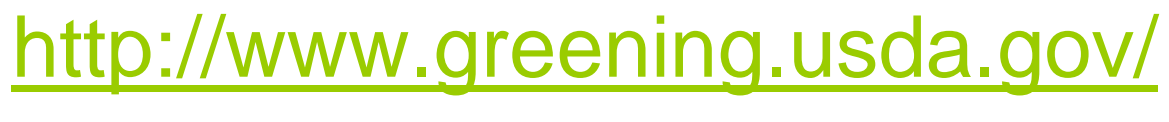

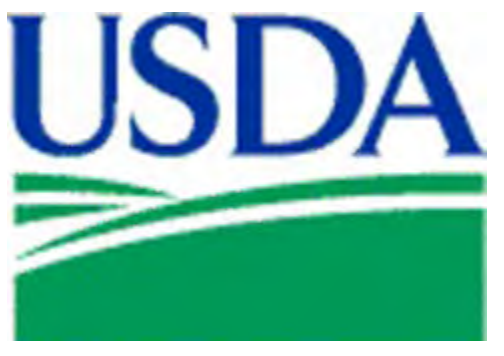

## **Energy Consumption Demonstrations**

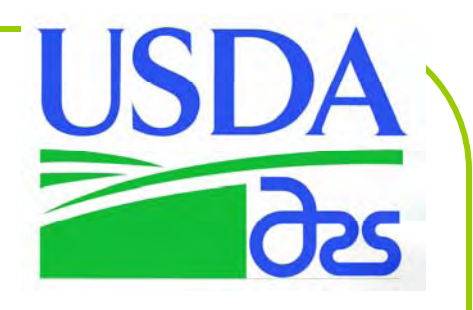

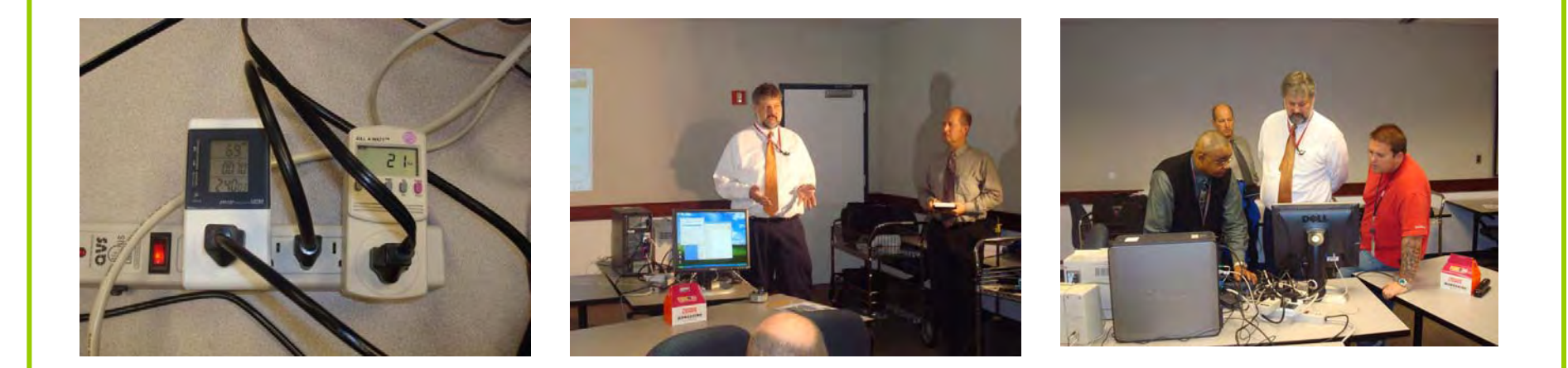

Sandy Morgan and Mark Sajbel demonstrating the energy consumption of desktop computers, monitors and printers.

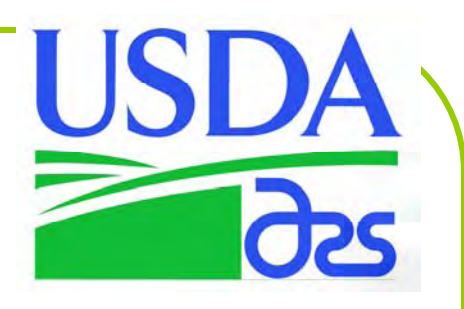

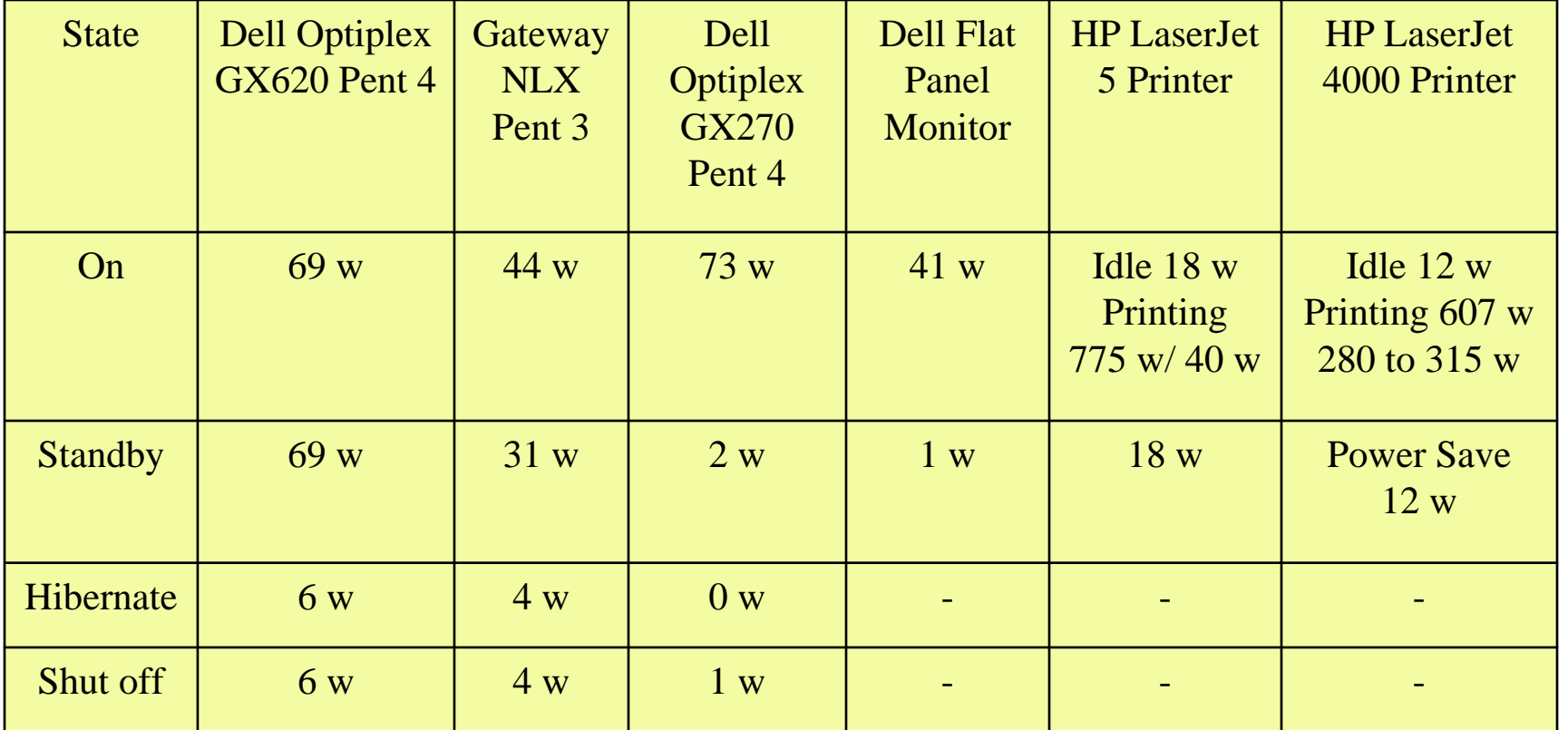

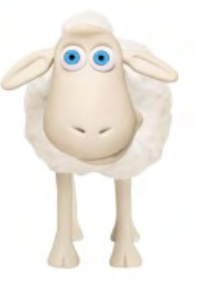

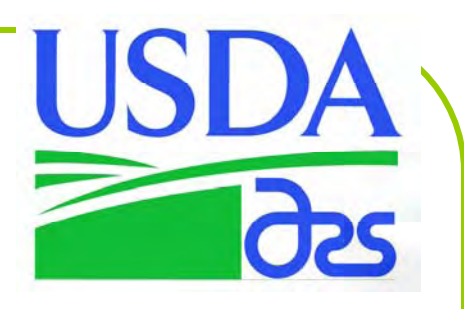

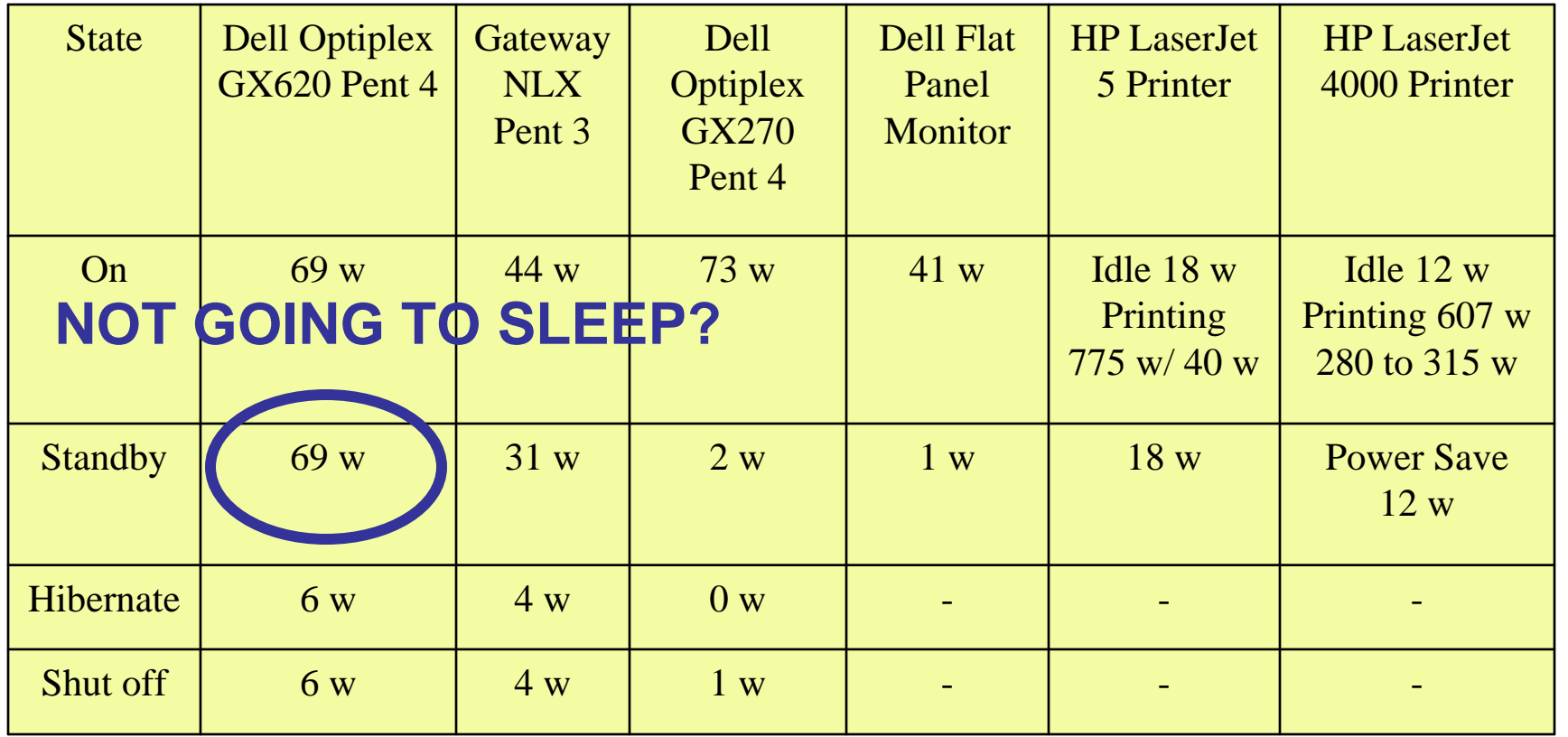

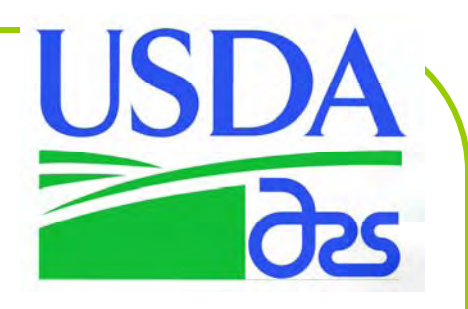

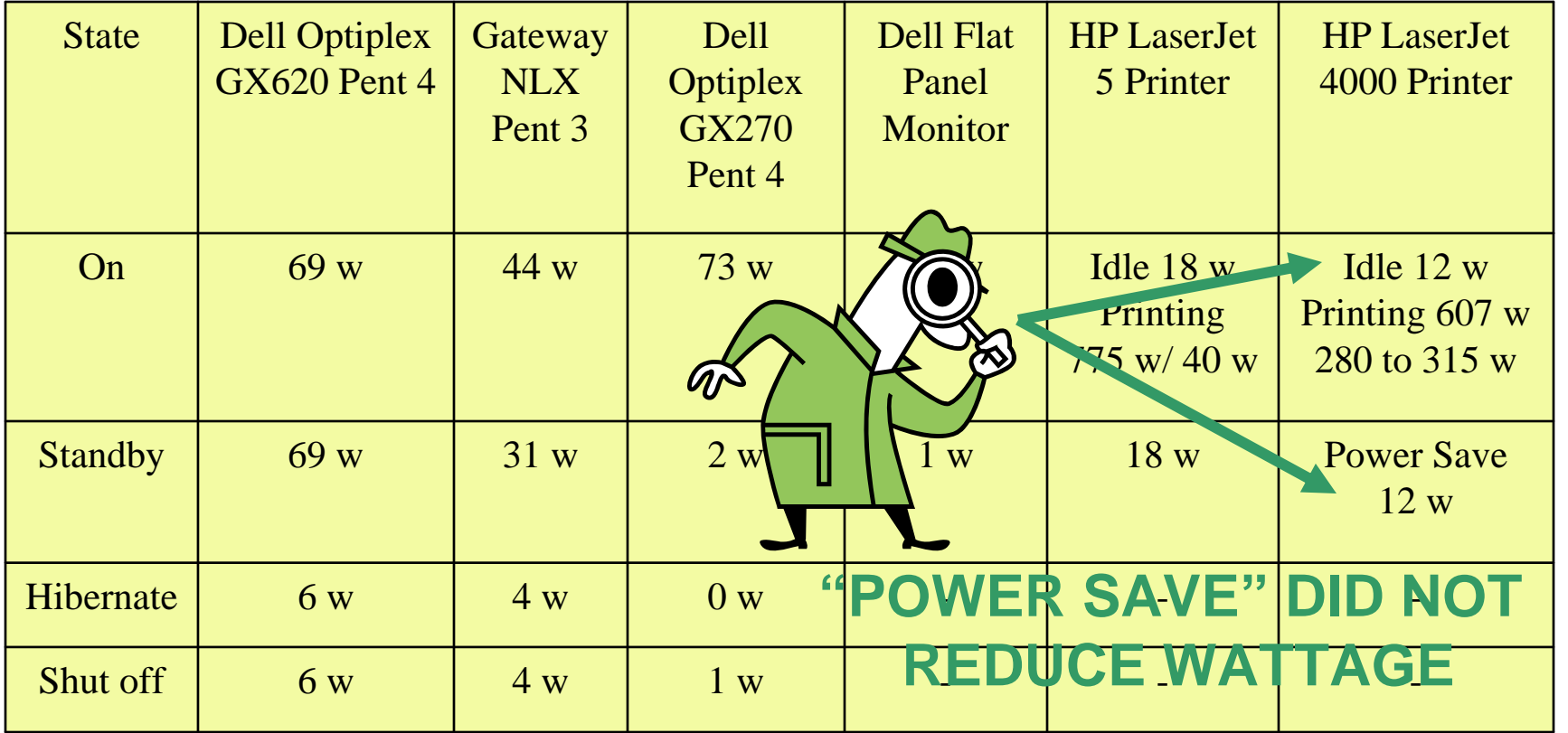

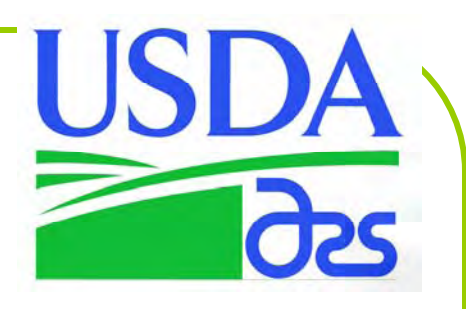

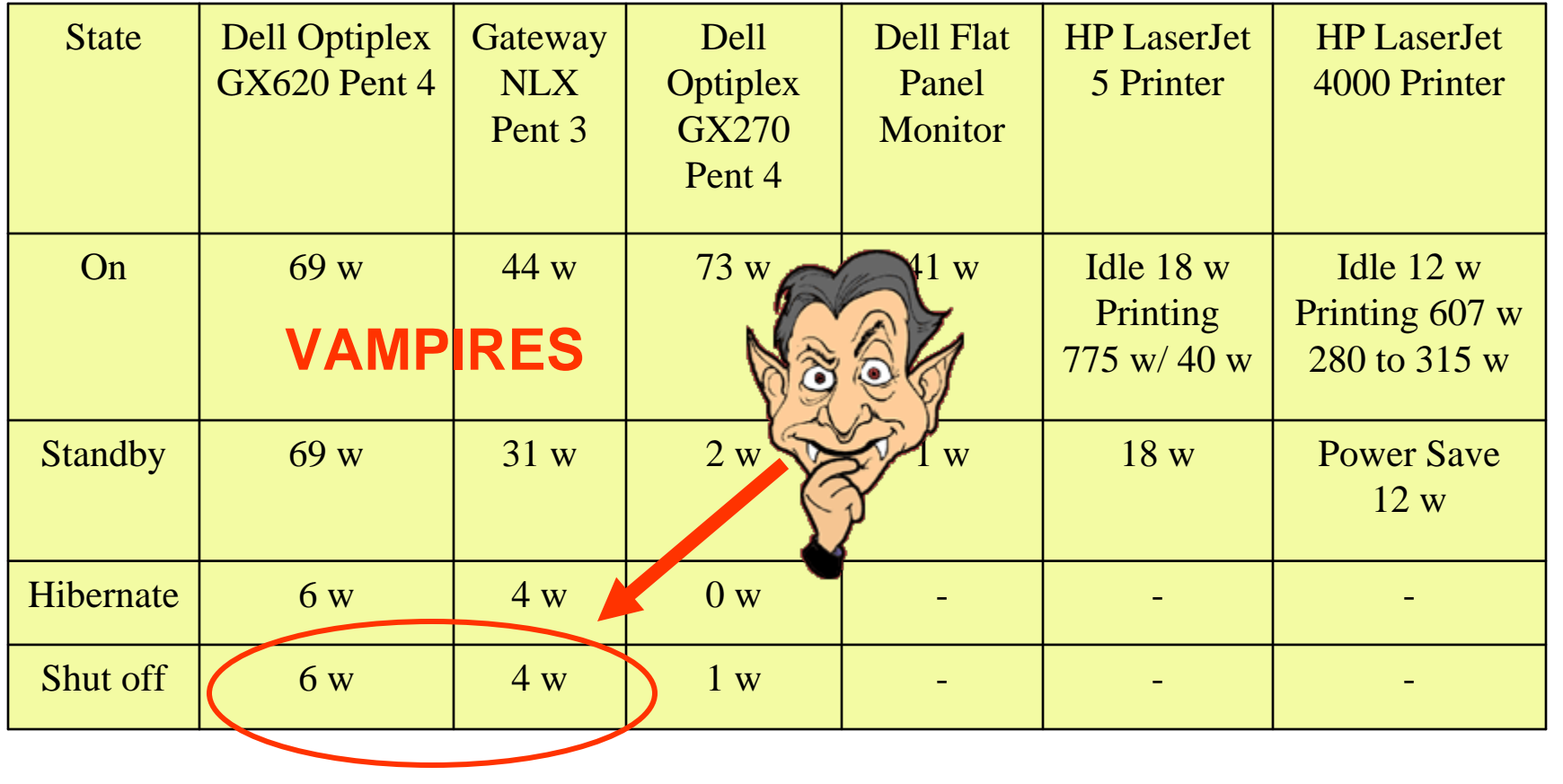

### **Computer Power States**

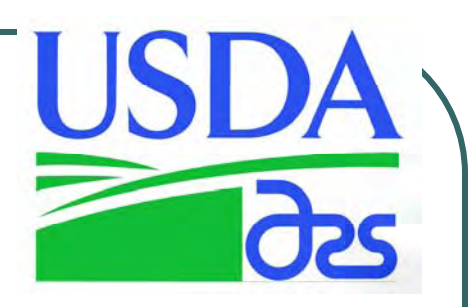

- **S0 On**  Working state, everything turned on
- **S1**  CPU stopped but powered. No memory lost.
- **S2**  CPU powered off. Cache and register memory lost.

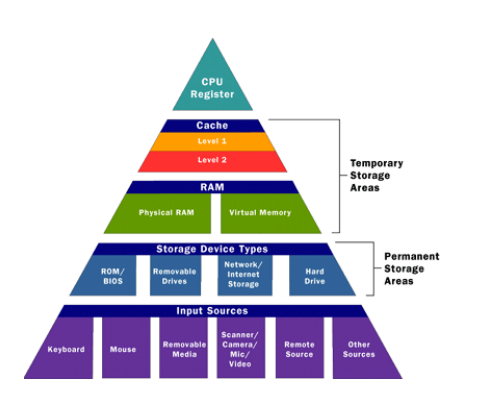

- **S3 Standby**  Suspend to RAM. Fans, hard drives, and other devices are powered down.
- **S4 Hibernate**  Suspend to Hard Disk, almost everything off, rebooting not required
- **S5 Shut down** state, rebooting required

# Cost to Leave PCs On During After-Work Hours

Electricity consumed by each computer (Dell GX620) 69 (CPU) + 1 (Monitor) + 18 (Printer) = 88 watts

Number of after-work hours/yr  $= 6,760$  hrs

Assume there are 2,000 computers left on 24/7 and you pay \$0.12 per KWH for electricity. You waste up to:

6,760 x 88/1,000 x 0.12 x 2,000 = **\$142,771/yr**

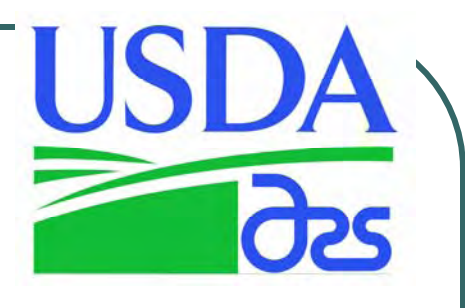

## What Can We Do?

- $\blacksquare$  Turn off computers and peripherals when not in use
- **Ø Select energy efficient electronics products**
- $\blacksquare$  **Enable energy saving features**
- $\blacksquare$  Configure, operate and maintain servers, networks, workstations, and computer room HVAC to be energy efficient while optimizing computer system performance
- $\Xi$  Train users on how to save energy

## **Thank You**

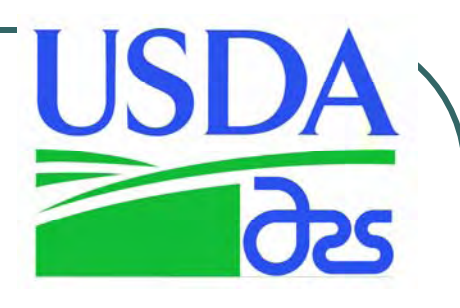

#### **Sandy Morgan**

Facilities Energy Manager sandy.morgan@ars.usda.gov

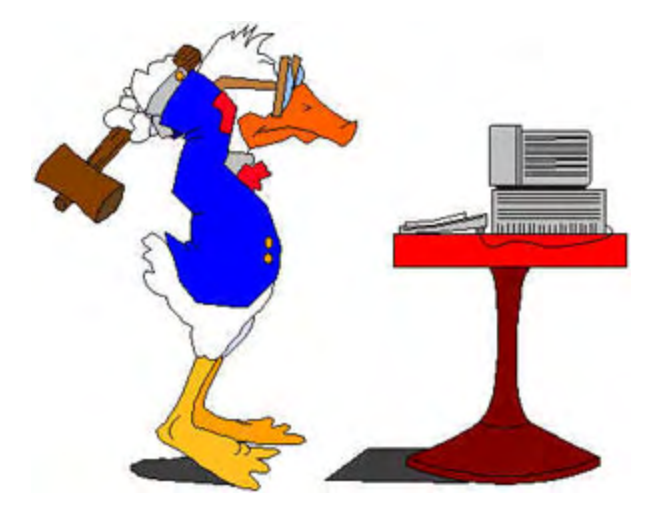